2014年6月、環境放射線影響研究棟の完成に伴いRI棟からの機能移転が行われ、放医研における非密封RIの 取扱いは大きな変化を迎える事となった。これを受け当該管理を担当するシステムについては、この変化に急 ぎ対応させる事、将来的な継続運用を見据えた機能強化とアップデートの実施、等の方針が決定された。放射 線安全課から依頼を受けた我々科学情報課は、ダウンタイムを最小限に抑えながら当該システムをスムーズに 移行させるべく、全面的な技術支援を行う事となった。

## 1. 現状確認

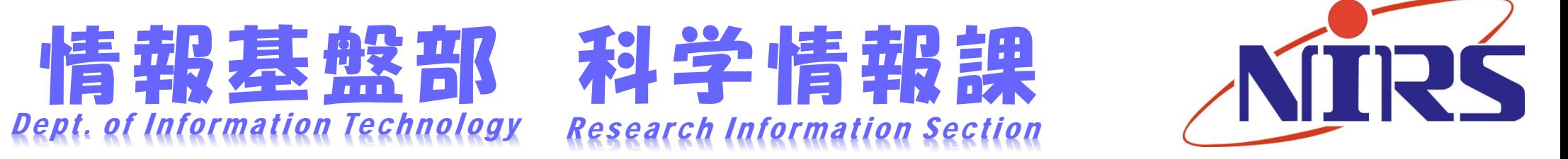

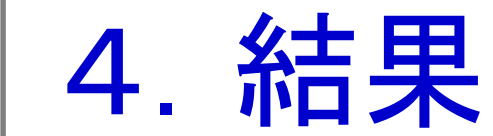

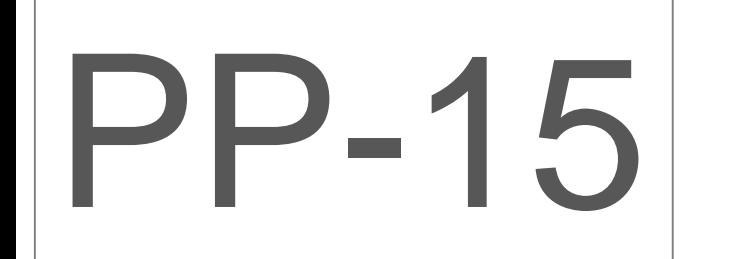

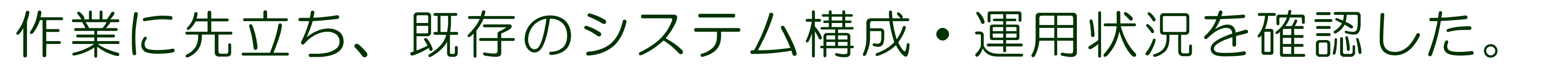

## 6.参考文献

# 放医研非密封RI管理システムの 環境移行とアップデート Environmental transition and Update of NIRS unsealed RI management database system

\*1 ソフトウェア開発見積りガイドブック, P14-32, 『1.3.3 規模見積り』『1.3.4 工数・コスト見積り』, (独)情報処理推進機構, オーム社, 2007 \*2 知識0から学ぶソフトウェアテスト, P171-188, 『8 ソフトウェア品質管理の基本』, 高橋寿一, 翔泳社, 2008 \*3 FileMaker Pro 開発運用講座, P394-400, 『9.5 FileMaker Server運用のポイント』, 高岡幸生, オーム社, 2008 \*4 FileMaker Server大全, P114-137, 『4-2 データベースのバックアップとスケジュールタスク』, 新居雅行, ラトルズ, 2008

## ○下村岳夫A) A) 研究基盤センター 情報基盤部 科学情報課

<sup>O</sup>Takeo Shimomura<sup>A)</sup> A) Research Information Section, Dept. of Information Technology, Research, Development and Support Center

ダウンタイムを最小限に抑える為、移行後と同じS/W構成のテスト環境を別途構築し、綿密な事前テストを実施。 テストで発見された不具合箇所をまとめ、変更・機能追加要望と合わせ必要となる作業項目・工数を算出\*1した。

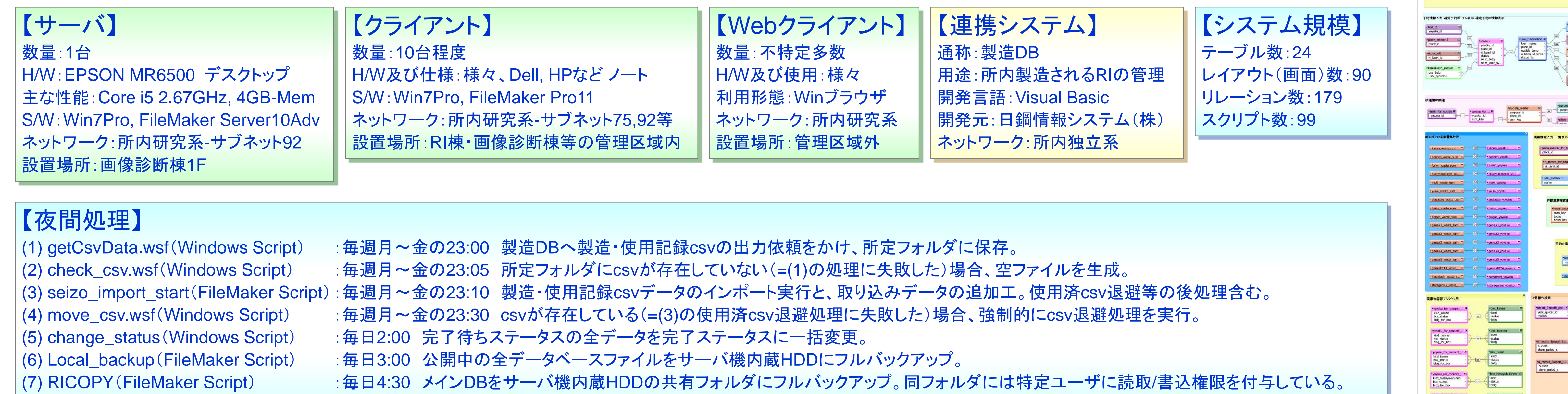

## ▶月別集計機能の実装:実働5人日、ダウンタイム15分程度 ▶サーバ移設:実働1人日、ダウンタイム1日間 テスト&アップデート:実働40人日、ダウンタイム2日間

(8) RI\_control\_backup(Windows Script) :毎週火~土の5:00 メインDBをサーバ機外付けHDDにフルバックアップ。

### **図1:メインDBリレーションシップグラフ(抜粋)**

report\_lyear<br>
start\_date<br>
end\_date<br>
end\_date<br>
ne\_year<br>
year<br>
year<br>
start\_date<br>
end\_date<br>
ksyu\_zaiko<br>
kimatsu\_zaiko<br>
kimatsu\_zaiko

responsible<br>list title lieft1<br>list title right1<br>list title lieft2<br>list title right2<br>list title lieft3

place id<br>in kann id<br>tmp\_login\_user

 $\begin{array}{c|c|c|c} \hline \text{Prove, for each } \\ \hline \text{for } \mathcal{I} \text{ and } \mathcal{I} \text{ are } \mathcal{I} \text{ and } \mathcal{I} \text{ are } \mathcal{I} \text{ and } \mathcal{I} \text{ are } \mathcal{I} \text{ and } \mathcal{I} \text{ are } \mathcal{I} \text{ and } \mathcal{I} \text{ are } \mathcal{I} \text{ and } \mathcal{I} \text{ are } \mathcal{I} \text{ and } \mathcal{I} \text{ are } \mathcal{I} \text{ and } \mathcal{I} \text{ are } \mathcal{I} \text{ and$ 

" vygelu syudie karen"<br>" vygelu syudie" karen)<br>" vygelu syudie" karen3<br>" vygelu syudie" karen3<br>" vygelu syudie" karen4<br>" vygelu syudie" karen6<br>" vygelu syudie" karen6<br>" vygelu syudie" karen6<br>" vygelu syudie" karen6

- Cycysku syukes namen<br>- Cycysku syukes namen!<br>- Cycysku syukes namen!<br>- Cycysku syukes namen!<br>- Cycysku syukes namen!<br>- Cycysku syukes namen!<br>- Cycysku syukes namen!<br>- Cycysku syukes namen!

- vyyaku syuukei funen<br>- vyyaku syuukei funent<br>- vyyaku syuukei funent<br>- vyyaku syuukei funent<br>- vyyaku syuukei funent<br>- vyyaku syuukei funent<br>- vyyaku syuukei funent<br>- vyyaku syuukei funent<br>- vyyaku syuukei funent

- Troyaku syuukei Nassyukufu<br>- Troyaku syuukei Nassyukufu<br>- Troyaku syuukei Nassyukufu<br>- Troyaku syuukei Nassyukufu<br>- Troyaku syuukei Nassyukufu<br>- Troyaku syuukei Nassyukufu<br>- Troyaku syuukei Nassyukufu

**Chromatical System (Chromatical System System**<br>Chromatical System (Chromatical System System System System<br>Chromatical System (Chromatical System)<br>Chromatical System (Chromatical System)

- Typyku syuke yukektal<br>- Yyyaku syuke yukektal<br>- Yyyaku syuke yukektal<br>- Yyyaku syuke yukektal<br>- Yyyaku syuke yukektal<br>- Yyyaku syuke yukektal<br>- Yyyaku syuke yukektal

Box<br>
Holg<br>
mudide kanen?<br>
mudide kanen?<br>
mudide kanen?<br>
mudide kanen?<br>
mudide kanen?<br>
mudide kanen?<br>
mudide kanen?

box no<br>
holde nannen]<br>
mudide\_nannen2<br>
mudide\_nannen3<br>
mudide\_nannen4<br>
mudide\_nannen5<br>
mudide\_nannen?<br>
mudide\_nannen8

-- bldg<br>
mucide funent<br>
mucide funent<br>
mucide funent<br>
mucide funents<br>
mucide funents<br>
mucide funents<br>
mucide funents<br>
mucide funents<br>
mucide funents

nucide yuukiekitait<br>nucide yuukiekitai2<br>nucide yuukiekitai3<br>nucide yuukiekitai6<br>nucide yuukiekitai6<br>nucide yuukiekitai6<br>nucide yuukiekitai6

-<br>
"Choose Ingot ha ..."<br>
"Choose Ingot ha ..."<br>
"Choose Ingot ha ..."<br>"Choose Ingot de ..."<br>"Choose Ingot de ..."<br>"Choose Ingot de ..."<br>"Choose Ingot de ..."

## 2.事前テストの実施と作業量見積り

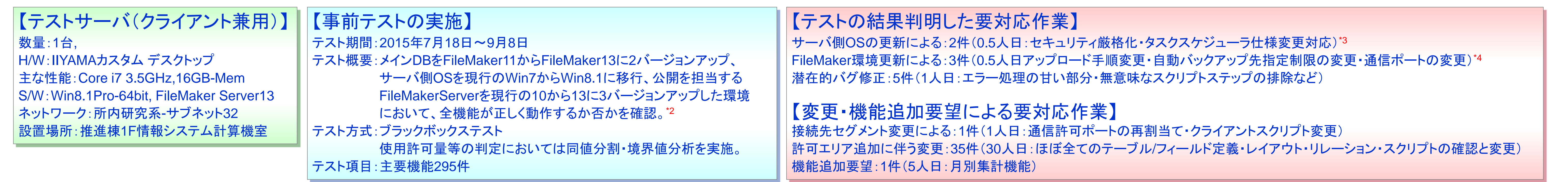

## 3.機能追加と移行作業の実施

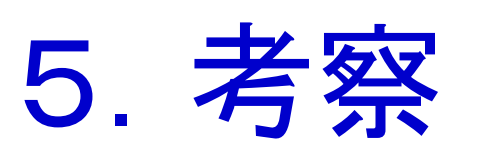

同システムは2010年4月のリリースから現在に至るまで、放医研が取扱 う大半の非密封RIの受入/使用廃棄量を厳格に管理する事を目的とし、運 用が続けられているが、放医研の複雑な使用/貯蔵許可エリアや膨大な取 扱い核種のために、システム自体も大変複雑な物となっている。今回の改 修作業を通じて、改めて全体を再確認/整理整頓する事ができたが、ここ で得られた情報は今後の保守に役立つだけでなく、所外の小規模RI取扱い 組織向けのコンパクト・軽量化システムの開発への足掛かりにもなると考 える。非常に高い世のニーズに対し、高額な開発コストが壁となっている 現状を打破する画期的な提案ができるよう、今後も引続き検討を進めたい。

大規模なシステム改修を伴った割に、スムーズな移行を達成する 事ができた。全機能を網羅したテストを通じて当該システムを 隅々まで改めて見直す良い機会となり、処理の高速化や表面化 していないバグ修正なども同時に施す事ができた。

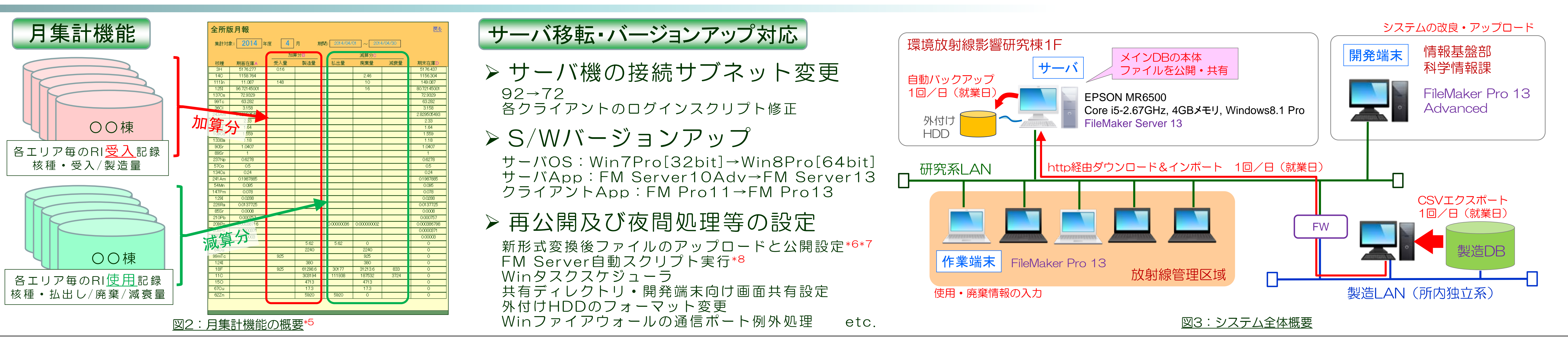

\*5 システム設計の考え方, P157-166, 『入出力情報とコードの設計』, 上野淳三 広田直俊 白井伸児, DART, 2003 \*6 FileMakerナレッジベース, 『FileMaker Pro13へのファイル変換』他, http://filemaker-jp.custhelp.com/app/answers/list \*7 イエスウィキャンのファイルメーカー情報, 『FileMaker Pro13 を利用したFileMaker Server13へのアップロード方法』他, http://ywc.com/filemaker/ \*8 FileMaker データベース開発テクニック, P350-363, 『3-1 FileMaker Server上でのスクリプト実行』, 木下雄一郎, アスキーメディアワークス, 2010